## **ЗНЧ-2023**

# **Уравнение состояния жидкой фазы тантала при высоких давлениях и температурах**

**Боярских К.А.1,2,3 , Хищенко К.В. 1,2,3,4**

**<sup>1</sup>**МФТИ (НИУ), **<sup>2</sup>**ОИВТ РАН, **<sup>3</sup>**ФИЦ ПХФ и МХ РАН, **<sup>4</sup>**ЮУрГУ 30.05.2023 **1**

# **Цель**

 Получить уравнение состояния тантала с малым числом параметров, с достаточной точностью описывающее свойства данного металла

## **Задачи**

- Рассмотреть модели уравнений состояния с малым числом параметров
- Разработать алгоритм выбора параметров модели на основе экспериментальных данных
- Провести расчеты ударных адиабат и изоэнтроп разгрузки, результаты расчетов сравнить с данными ударно-волновых экспериментов

### **Уравнения состояния**

Уравнение состояния Ван-дер-Ваальса:

$$
P = \frac{RT}{V - b} - \frac{a}{V^2}.
$$

Уравнение состояния полученное при рассмотрении модельной задачи заряженных твердых сфер [1]:

(2) 
$$
P = \frac{RT}{V - b} - \frac{a}{V^{4/3}}.
$$

Уравнение состояния взаимодействующих точечных центров [2]:

$$
P = \frac{RT}{V - b} - \frac{a}{V(V + \chi b)}.
$$

Уравнение состояния с тремя параметрами:

$$
(4) \t\t\t P = \frac{RT}{V-b} - \frac{a}{V^{\xi}}.
$$

[1] *Ликальтер А.А.* // УФН. – 2000. – Т. 170, № 8. – С. 831–854. [2] *Петрик Г.Г., Гаджиева З.Р.* // Мониторинг. Наука и технологии. 2010. Т. 1. № 2. С. 67.

### **Расчет параметров уравнений состояния тантала**

Параметры подбирались таким образом, чтобы отклонение от экспериментальных данных было минимальным.

$$
\Delta \rho^2 = \frac{1}{N} \sum_{i=0}^{i=N} \left[ \frac{\rho_{i-1}(T_i - T_{exp}) - \rho_i(T_{i-1} - T_{exp}) - \rho_{exp}(T_i - T_{i-1})}{T_i - T_{i-1}} \right]^2.
$$

Также для (3) и (4) были получены уравнения связи параметров:

$$
\frac{\chi \rho_0^2 g_1 R b}{(1 + \chi b \rho_0) \ln(1 + \chi)} - \frac{\rho_0 R T_0}{1 - b \rho_0} + \exp\left(g_0 - \frac{g_1}{T_0}\right) = 0 \qquad (3 \text{sub})
$$
  

$$
a = \frac{\chi g_1 R b}{\ln(1 + \chi)}
$$
  

$$
(\xi - 1) \rho_0^{\xi} g_1 R b^{\xi - 1} - \frac{\rho_0 R T_0}{1 - b \rho_0} + \exp\left(g_0 - \frac{g_1}{T_0}\right) = 0 \qquad (4 \text{sub})
$$
  

$$
a = (\xi - 1) g_1 R b^{\xi - 1} \qquad (4 \text{sub})
$$

### **Результаты расчета параметров уравнений состояния тантала**

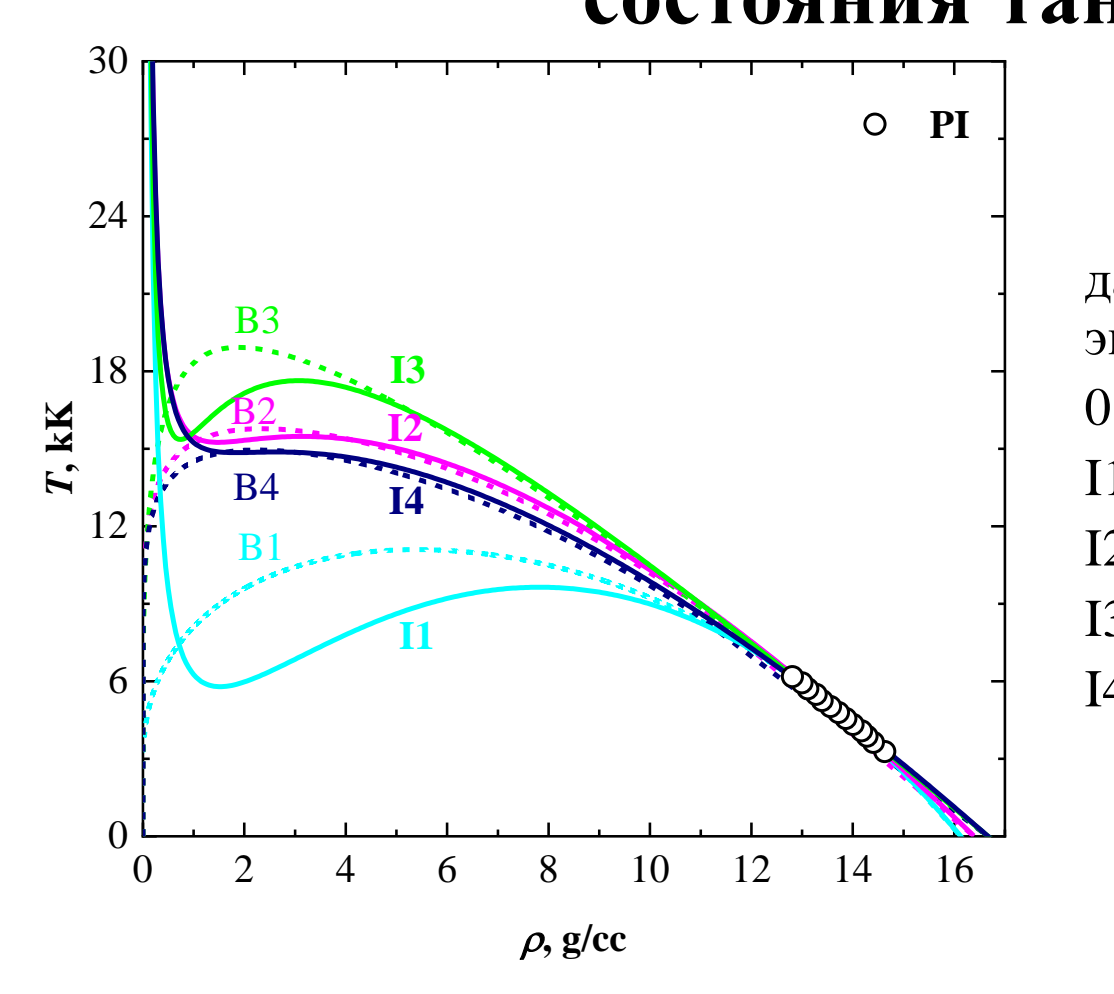

давление на изобарах и в экспериментальных точках  $0.2 \Gamma$ Па [3]

- $I1 \mu$ зобара по уравнению (1),
- I2 изобара по уравнению (2),
- I3 изобара по уравнению (3),
- I4 изобара по уравнению (4).

[3] *A. Berthault, L. Arles, J. Matricon //* High-pressure, high-temperature thermophysical measurements on tantalum and tungsten, Intern. J. of Thermophys. 7(1), 167-179 (1986) .

## Система уравнений для расчета ударных адиабат Гюгонио

a)  $E = E_0 + \frac{1}{2}(p_0 + p)(V_0 - V)$ b)  $p = p(V, T)$ c)  $E = E(V,T)$  $E_1 = c_v T - \frac{a}{V}$  $E_2 = c_v T - \frac{3a}{V^{1/3}}$  $E_3 = c_v T - \frac{a}{\chi b} ln(1 + \chi b \rho)$  $E_4 = c_v T - \frac{a}{(\xi - 1)V^{\xi - 1}}$ 

b+с) Калорические уравнения состояния:

$$
E = \frac{c_v}{R} \left( p + a\rho^{\xi} \right) \frac{1 - b\rho}{\rho} - \frac{a}{(\xi - 1)V^{\xi - 1}} \qquad (1'), (2'), (4')
$$
  

$$
E = \frac{c_v}{R} \left( p + \frac{a\rho^2}{1 + \chi b\rho} \right) \frac{1 - b\rho}{\rho} - \frac{a}{\chi b} \ln(1 + \chi b\rho) \qquad (3')
$$

#### **Теплоемкость**  $c<sub>v</sub>$  **для тантала**

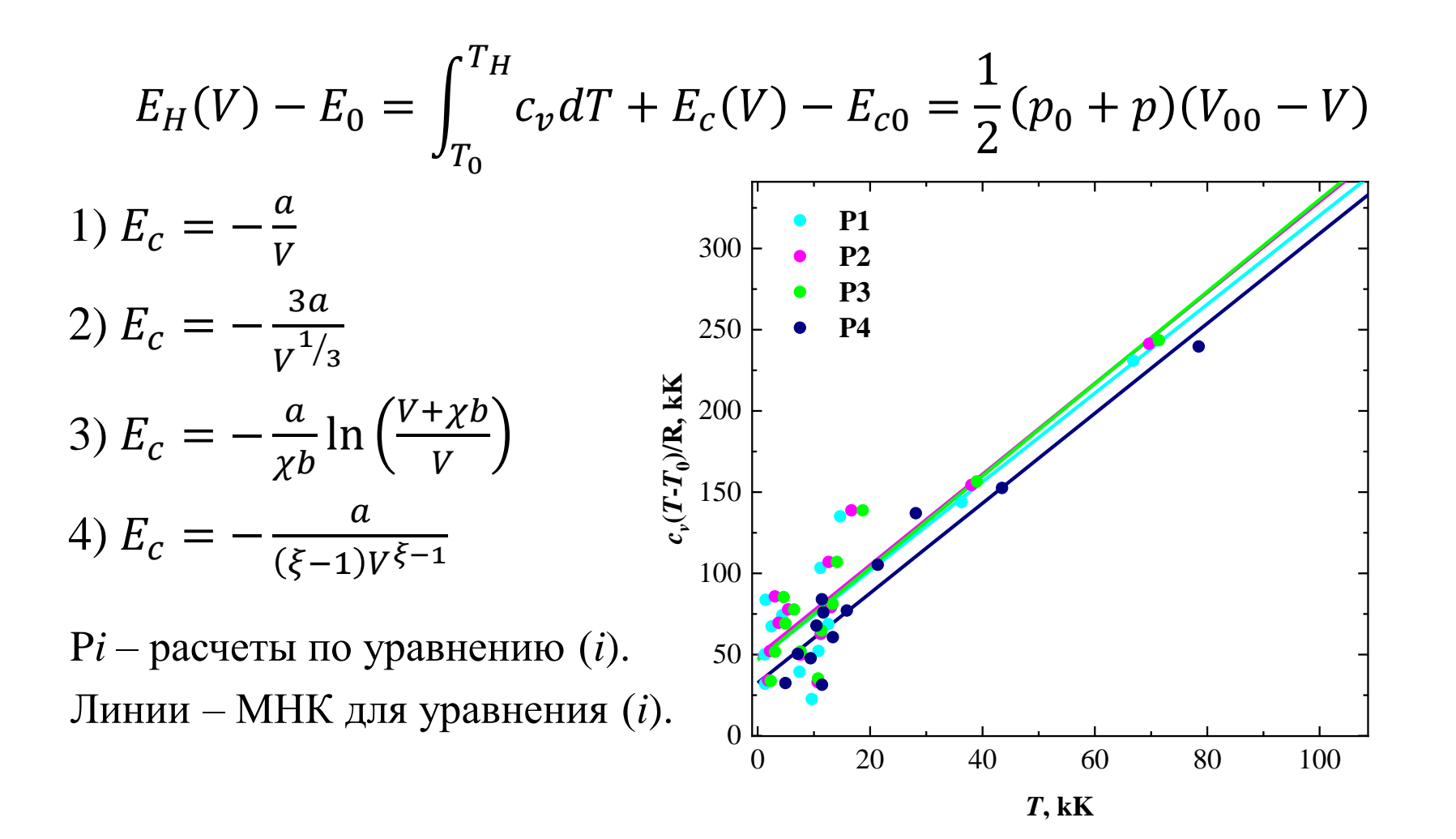

# **Ударные адиабаты для пористых образцов тантала**

Кривые соответствуют ударным адиабатам, построенным с учетом рассчитанной теплоемкости;  $PH -$  данные из [5]

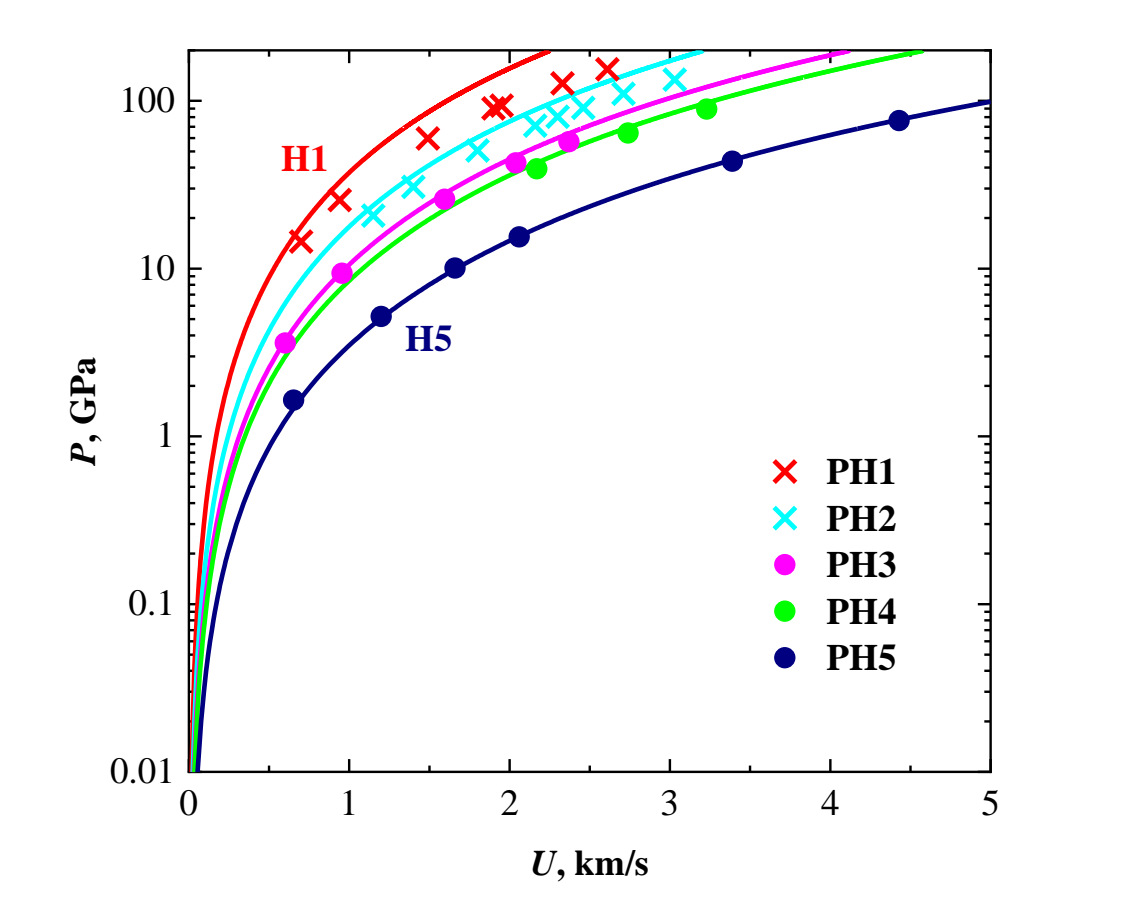

[5] *R. F. Trunin, G. V. Simakov, Yu. N. Sutulov, A. B. Medvedev, B. D. Rogozkin, Yu. E. Fedorov*, Compression of porous metals in shock waves, Zh. Eksp. Teor. Fiz. 96(9), 1024-1038 (1989) [in Russian] (Sov. Phys. - JETP 69(3), 580-588.

### Изоэнтропы разгрузки. Формулы расчета

$$
S - S_0 = const = R \ln \left[ T^{c_v}/_R(V - b) \right].
$$
  
\n
$$
\Rightarrow T^{c_v}/_R(V - b) = const = T_0^{c_v}/_R(V_0 - b).
$$
  
\n
$$
\left[ \frac{p + a\rho^2}{p_0 + a\rho_0^2} \right] \left[ \frac{(1 - b\rho)\rho_0}{(1 - b\rho_0)\rho} \right]^{(c_v + R)}/_{c_v} - 1 = 0,
$$
 (1")

$$
\left[\frac{p + a\rho^{4/3}}{p_0 + a\rho_0^{4/3}}\right] \left[\frac{(1 - b\rho)\rho_0}{(1 - b\rho_0)\rho}\right]^{(c_v + R)/c_v} - 1 = 0,
$$
\n(2")

$$
\left[\frac{p + a\rho^2/(1 + \chi b\rho)}{p_0 + a\rho_0^2/(1 + \chi b\rho_0)}\right] \left[\frac{(1 - b\rho)\rho_0}{(1 - b\rho_0)\rho}\right]^{(c_p + R)}/c_v - 1 = 0.
$$
 (3")

$$
\left[\frac{p+a\rho^{\xi}}{p_0+a\rho_0^{\xi}}\right] \left[\frac{(1-b\rho)\rho_0}{(1-b\rho_0)\rho}\right]^{(c_v+R)}/c_v - 1 = 0.
$$
 (4")

$$
u = u_0 + \int_{V(P_H)}^V \left[ -\left(\frac{\partial p}{\partial V}\right)_s \right]^{1/2} dV.
$$

### **Ударные адиабаты и изоэнтропы**

**разгрузки пористых образцов меди**

Кривые соответствуют ударным адиабатам, построенным с учетом рассчитанной теплоемкости;

PH – давления из [6-15];

B – бинодаль по уравнению (1);

PS4 – давления из [8], PS1, PS2, PS3, PS5 – давления из [11].

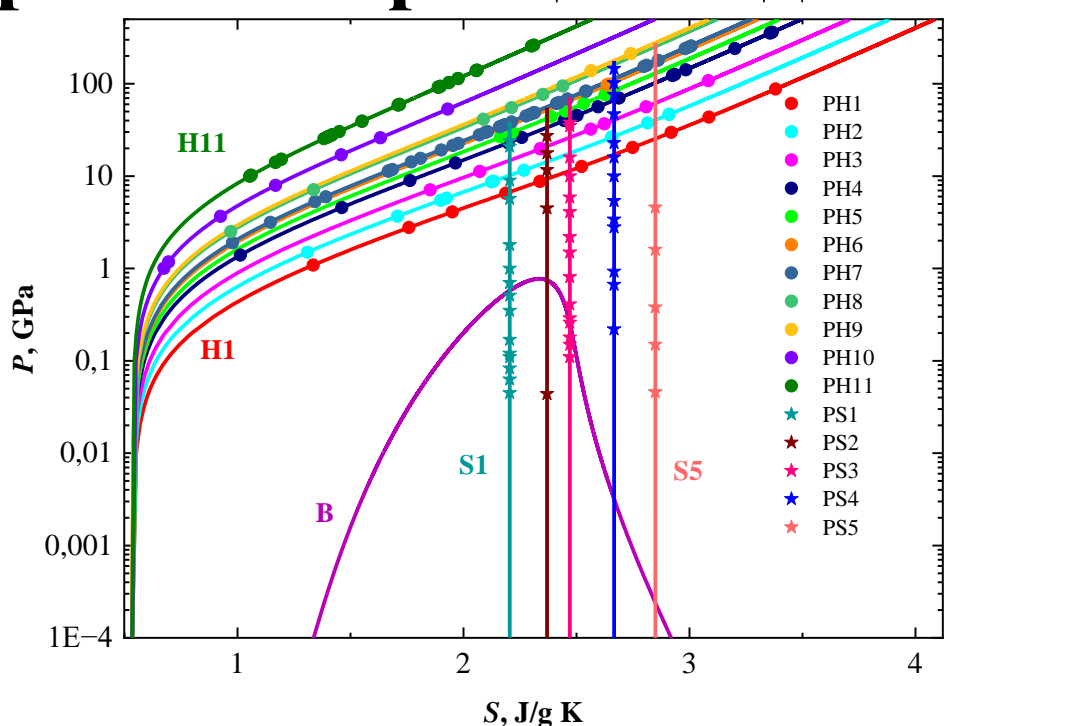

**10**

[6] *S. B. Kormer* et al, Zh. Eksp. Teor. Fiz. 42, 686-701 (1962); [7] *R.R. Boade*, J. Appl. Phys., 39, 5693-5702 (1968); [8] *Yu. L. Alekseev* et al, Zh. Prikl. Mekh. Tekhn. Fiz. 2, 101-106 (1971); [9] *A. A. Bakanova* et al, Zh. Prikl. Mekh. Tekhn. Fiz. 2, 117-122 (1974); [10] *M. van Thiel* (Ed.), Compendium of shock wave data, (Livermore: Lawrence Livermore Laboratory Report UCRL-50108, 1977), 142-148; [11] *L. V. Al'tshuler* et al, Zh. Eksp. Teor. Fiz. 78, 741-760 (1980); [12] *S. P. Marsh* (Ed.), LASL Shock Hugoniot Data, (Univ. California Press, Berkeley, 1980); [13] *R. F. Trunin* et al, Zh. Eksp. Teor. Fiz. 96(9), 1024-1038 (1989); [14] *R. F. Trunin* et al, Zh. Eksp. Teor. Fiz. 95, 631-641 (1989); [15] *V. K. Gryaznov* et al, Zh. Eksp. Teor. Fiz. 114, 1242-1265 (1998)

### **Изоэнтропы разгрузки меди**

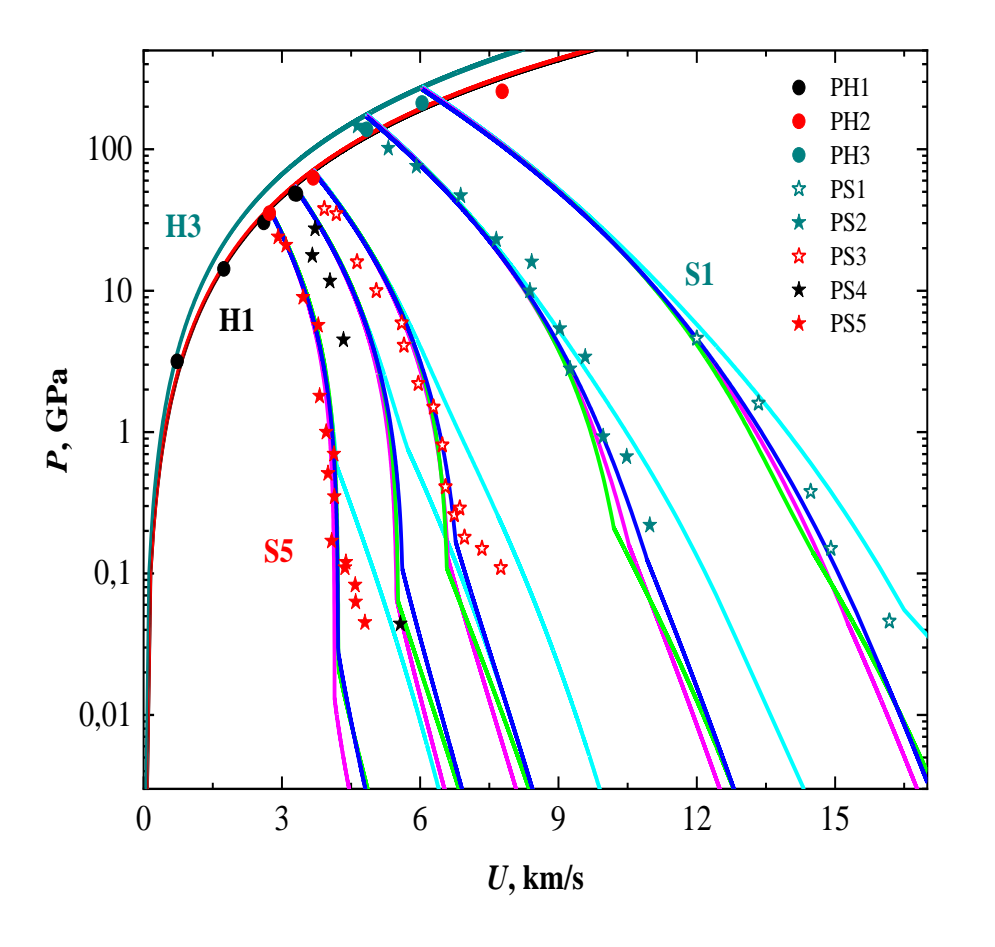

H – ударные адиабата; S – изоэнтропы разгрузки, голубые линии – расчеты по (1); розовые линии – расчеты по (2); зеленые линии – расчеты по  $(3)$ ; синие линии – расчеты по (4); PH1 – [8], PH2 и PH3 – [11]; PS4 – [8], PS1, PS2, PS3, PS5 – [11].

[8] *Yu. L. Alekseev* et al, Zh. Prikl. Mekh. Tekhn. Fiz. 2, 101-106 (1971). [11] *L. V. Al'tshuler* et al, Zh. Eksp. Teor. Fiz. 78, 741-760 (1980).

## Заключение

- По четырем простым моделям построено уравнение состояния тантала вблизи области фазового перехода жидкость-пар
- > Рассчитаны ударные адиабаты металлических образцов различной исходной пористости, результаты расчетов сопоставлены с данными ударно-волновых экспериментов
- > Представлен пример расчета изоэнтроп разгрузки, проведено сравнение с экспериментальными данными
- > По результатам сравнения расчетов с экспериментальными данными можно указать границы применимости каждой модели

# Спасибо за внимание